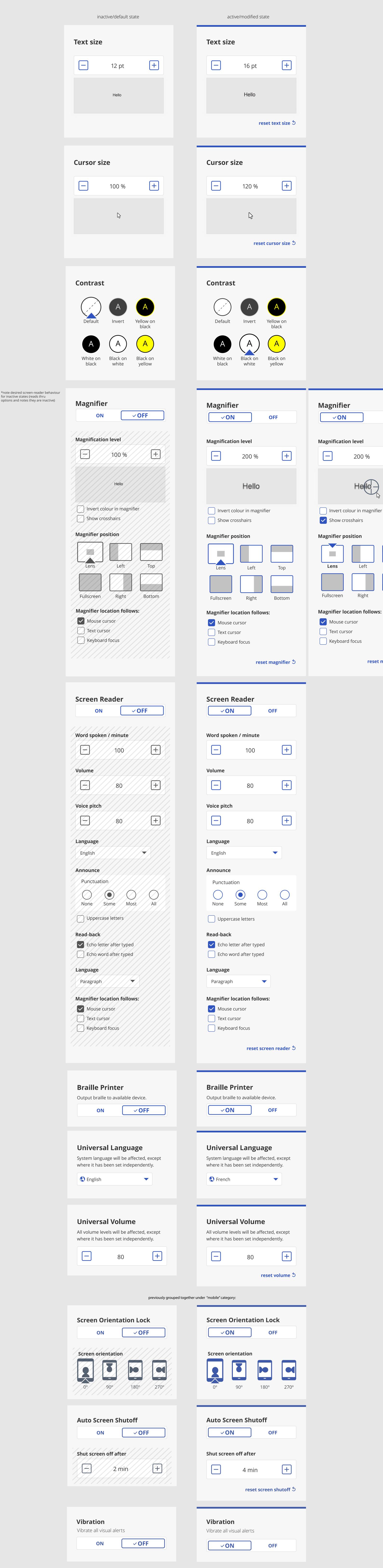

**OFF** 

200 %

Left

Right

+

Тор

Bottom

reset magnifier 5

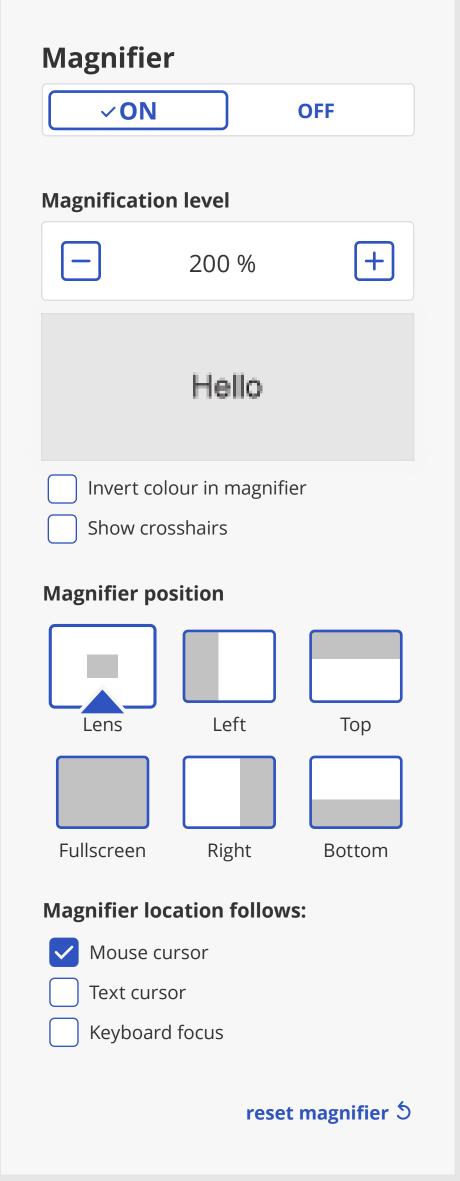

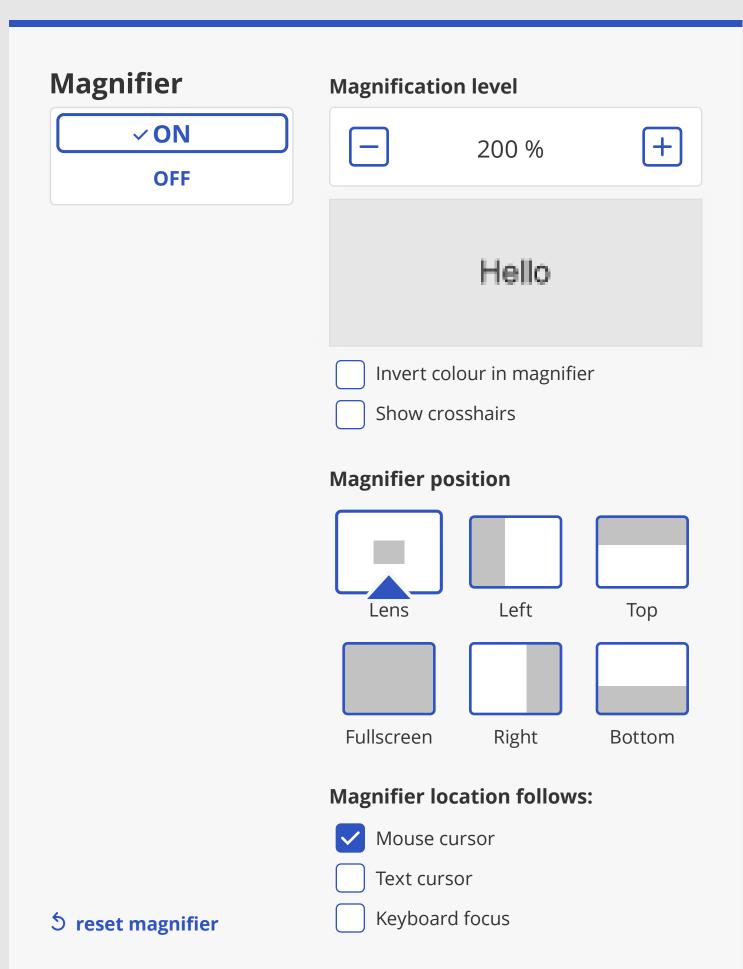

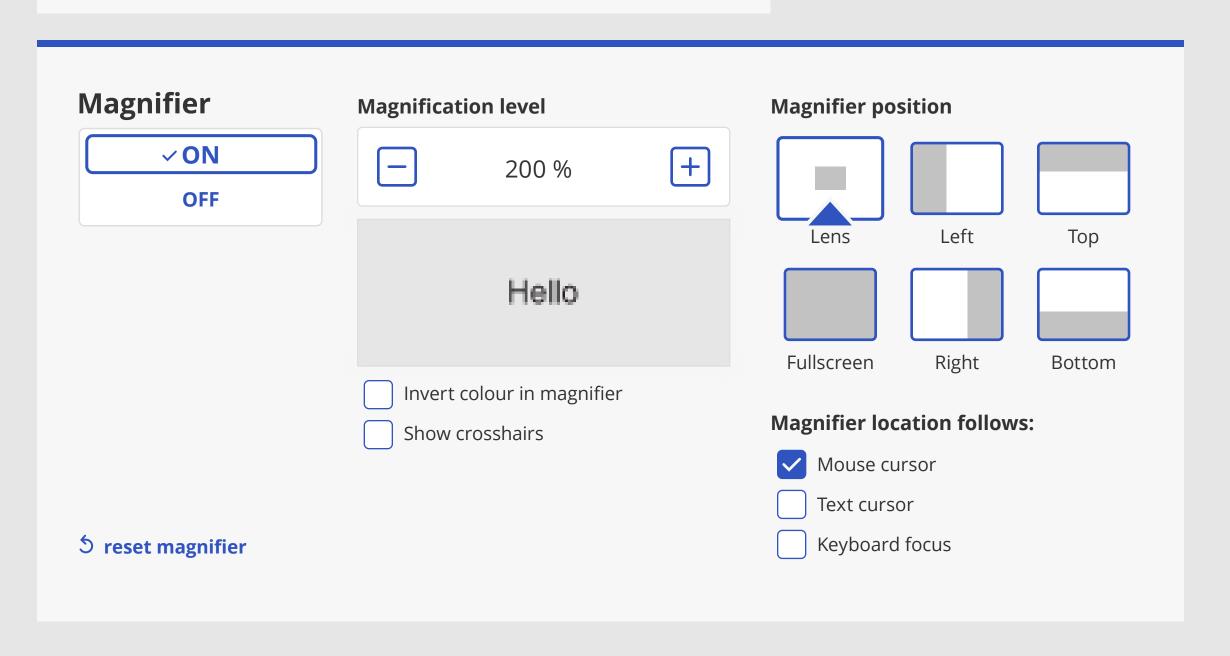

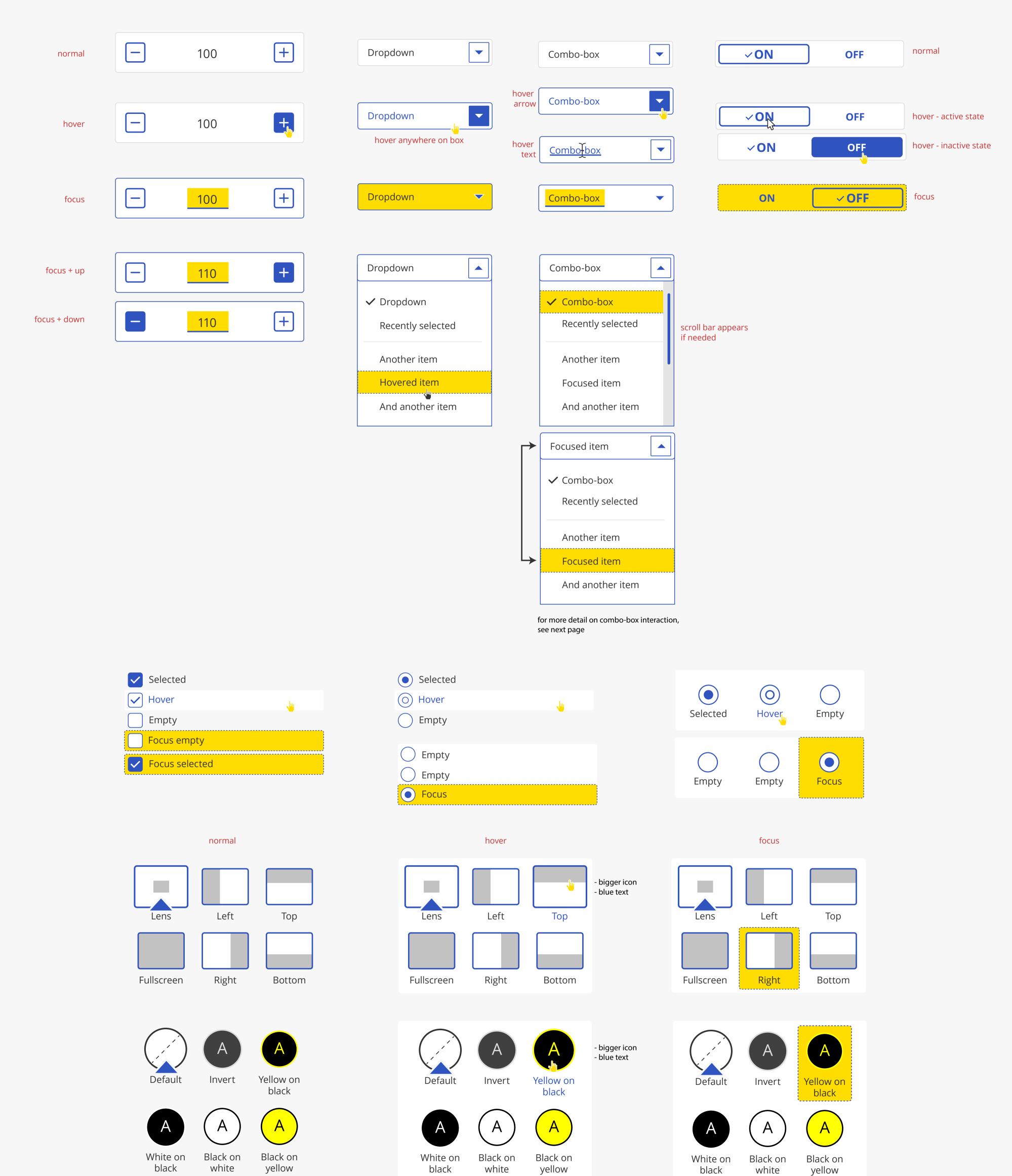

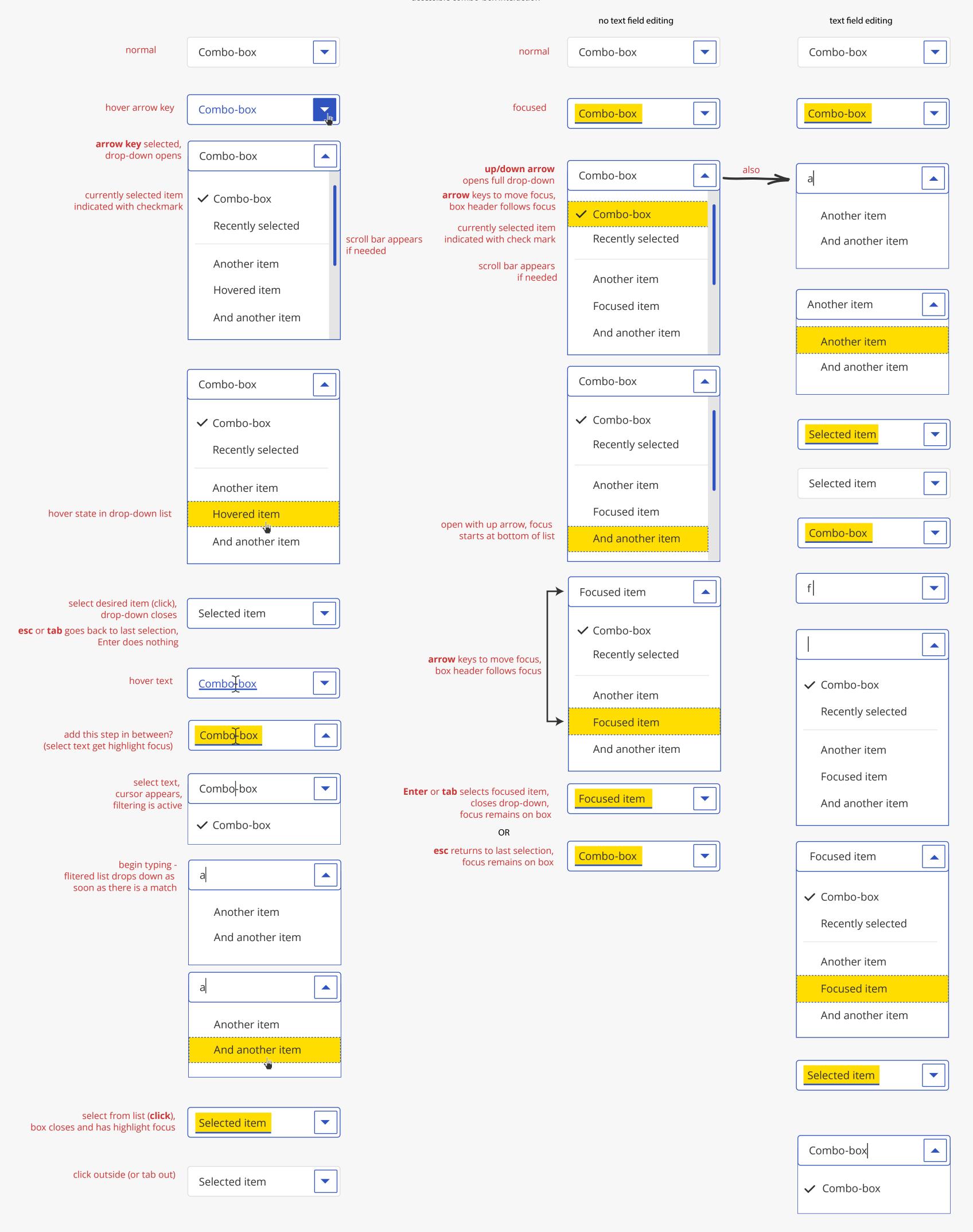